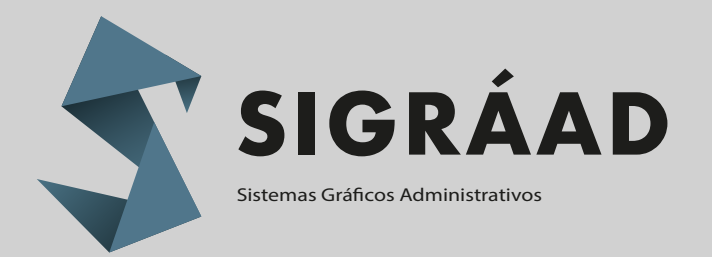

# **CATÁLOGO DE CURSOS 2024**

sigraad.com.mx ventas@sigraad.com.mx 81 1273 9304

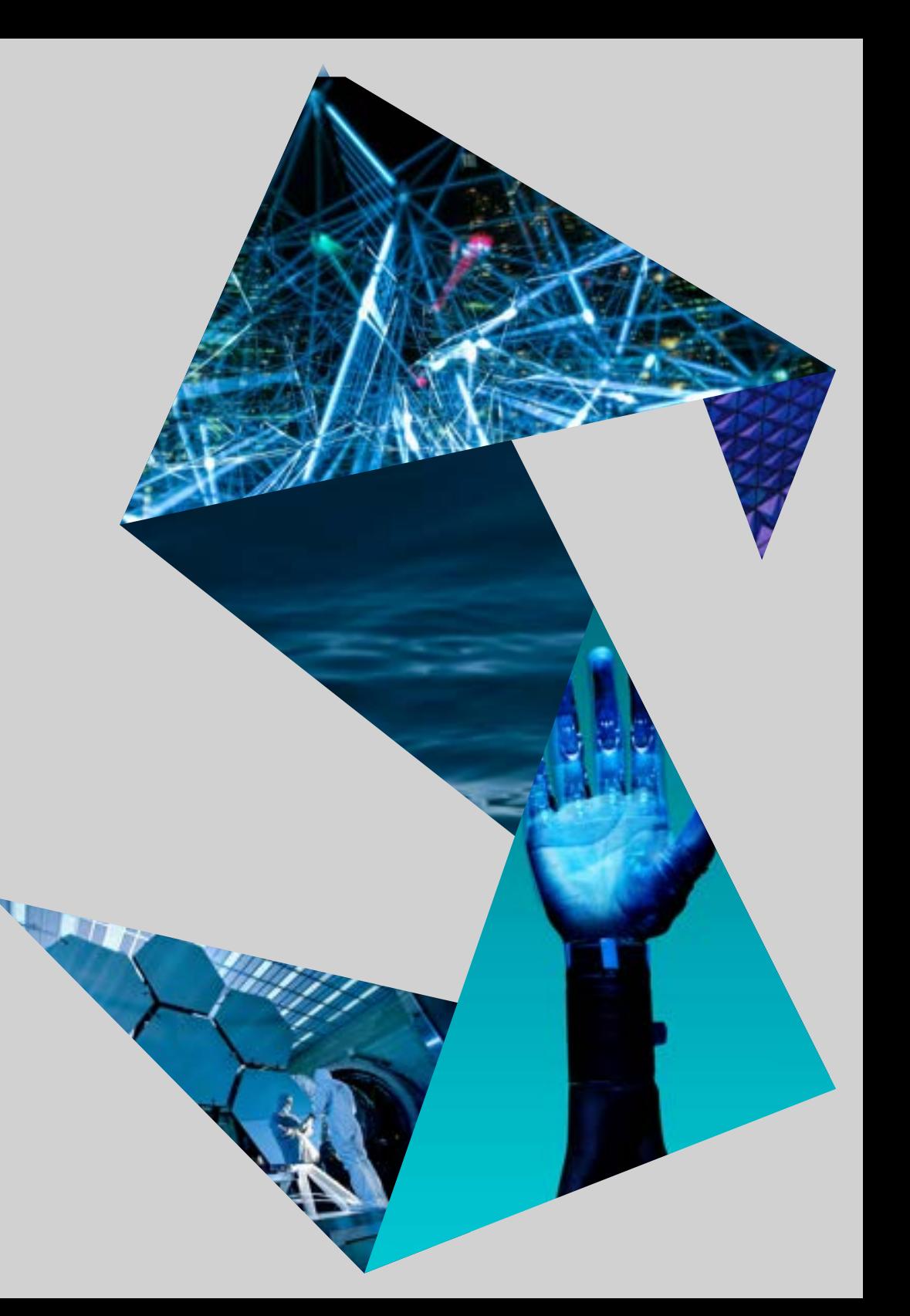

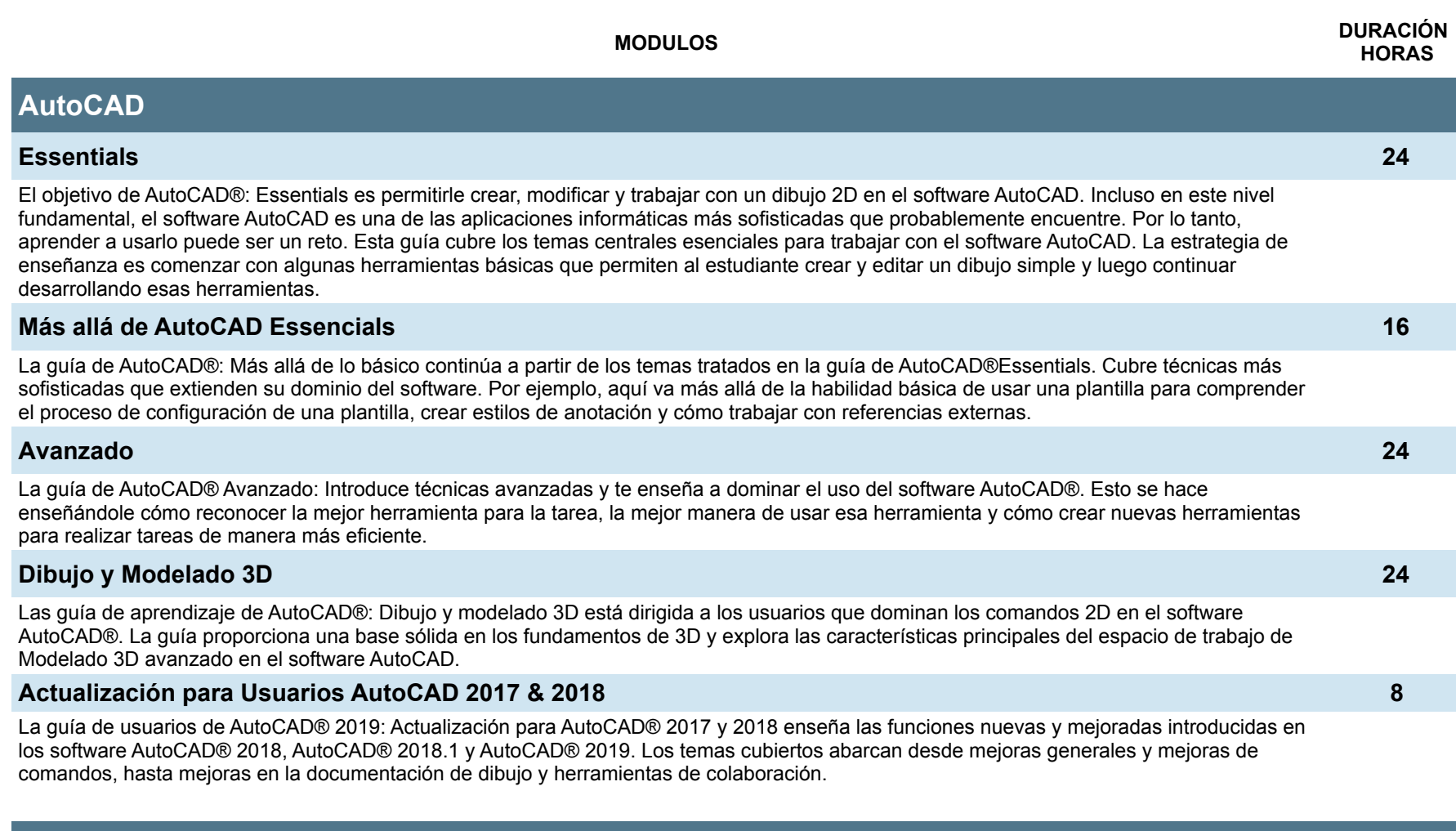

### **AutoCAD LT**

#### **AutoCAD LT 2011 Essentials 24**

El objetivo de AutoCAD LT 2011 Essentials es permitir a los estudiantes crear un dibujo 2D básico en AutoCAD. La estrategia de enseñanza es comenzar con algunas herramientas básicas que permiten al estudiante crear y editar un dibujo simple y luego continuar desarrollando esas herramientas. También se presentan herramientas más avanzadas a lo largo del curso.

#### **AutoCAD Electrical**

#### **Fundamentos con estándares NFPA 24**

La guía de aprendizaje de AutoCAD® Electrical: Fundamentos con estándares NFPA cubre las temas centrales indispensables para trabajar con el software AutoCAD® Electrical. En esta guía de aprendizaje, aprenderá a usar muchas de las potentes herramientas de creación de dibujos eléctricos en el software AutoCAD Electrical. Creará dibujos esquemáticos (lógica de escalera y punto a punto), dibujos de panel y circuitos de E / S de PLC utilizando comandos automatizados para la inserción de símbolos, etiquetado de componentes, numeración de cables y modificación de dibujos. Además, se le presentan las métodos para personalizar las símbolos, circuitos y bases de datos de AutoCAD Electrical.

#### **AutoCAD Map 3D**

#### **Essentials 24**

Esta guía de aprendizaje introduce a las estudiantes a las características geoespaciales y de dibujo dentro del software AutoCAD® Map 3D. Los estudiantes aprenden sobre las características y funciones del software AutoCAD Map 3D, incluyendo cómo crear, administrar y mapear datos. La guía de aprendizaje cubre los temas fundamentales del software AutoCAD Map 3D.

#### **AutoCAD Mechanical**

#### **Essentials 32**

La guía de aprendizaje de AutoCAD® Mechanical Essentials enseña a los estudiantes sobre los temas centrales indispensables necesarios para usar el software AutoCAD® Mechanical. A través de un currículo de práctica intensiva, las estudiantes adquieren los conocimientos necesarios para acelerar el proceso de diseño mecánico. Con el software AutoCAD Mechanical, las herramientas específicas para la creación y manipulación de geometría, la adquisición automática de listas de materiales, la generación de componentes mecánicos y la realización de cálculos de diseño permiten que el alumno aprenda a maximizar su productividad.

#### **AutoCAD Raster Design**

#### **Essentials 16**

La guía del estudiante de AutoCAD Raster Design (R1) Essentials está diseñada para estudiantes que desean utilizar el software AutoCAD® Raster Design para crear, insertar, administrar y editar imágenes de trama en los productos de AutoCAD®. En esta guía del estudiante, los estudiantes aprenden cómo usar las características y funciones del software AutoCAD Raster Design.

#### **Autodesk Alias**

#### **Autodesk Alias 40**

Es un software de diseño industrial utilizado por profesionales de todo el mundo para crear superficies y formas complejas para una amplia gama de productos, desde automóviles y aviones hasta electrodomésticos y juguetes. Este curso te proporcionará las habilidades y conocimientos necesarios para dominar este poderoso software y convertirte en un experto en modelado 3D.

#### **Autodesk Civil 3D**

#### **Fundamentos 32**

La guía del estudiante de AutoCAD® Civil 3D® Fundamentos está diseñada para ingenieros civiles y topógrafos que desean aprovechar la funcionalidad de diseño dinámico e interactivo del software AutoCAD® Civil 3D®. Este software permite el rápido desarrollo de alternativas a través de sus herramientas de diseño basadas en modelos. Aprende técnicas que le permitirán organizar datos de proyectos, trabajar con puntos, crear y analizar superficies, modelar corredores viales, crear diseños de parcelas, realizar tareas de cálculo de nivelación y volumen, y redes de tuberías de distribución.

#### **Para Topógrafos 16**

Esta guía de aprendizaje de AutoCAD® Civil 3D® for Surveyors es para fotógrafos y técnicos de encuestas que no necesariamente necesitan toda la funcionalidad que se enseña en los Fundamentos de AutoCAD Civil 3D. Esta guía equipa al topógrafo con los conocimientos básicos necesarios para utilizar AutoCAD Civil 3D de manera eficiente en un flujo de trabajo diario. Los estudiantes aprenden a importar los datos de la encuesta de equipos de campo convertidos en un entorno estandarizado en AutoCAD Civil 3D ya usar las herramientas de automatización para crear un Plan de condiciones existentes.

#### **Movimiento de Tierras 16**

El software AutoCAD® Civil 3D® admite una amplia gama de tareas de ingeniería civil y crea relaciones inteligentes entre objetos. La guía de aprendizaje de AutoCAD® Civil 3D® se recomienda para los usuarios que deben crear planes de clasificación del sitio utilizando el software AutoCAD Civil 3D. Esta gufa también es ideal para gerentes que requieren una visión general y comprensión de este aspecto del software.

#### **Subassembly Composer 8**

El curso AutoCAD Civil 3D Subassembly Composer está desarrollado de forma teórica con ejercicios prácticos, donde las alumnos adquirirán una visión global del programa y los conocimientos avanzados para diseñar cualquier tipo de sección tipo de una obra de ingeniería civil. Subassembly Composer ha sido creado específicamente para AutoDESK para diseñar de forma sencilla cualquier sección tipo que necesitemos, completando de esta forma las secciones disponibles en AutoCAD Civil 3D que aunque sean numerosas no resuelven todos los casos de obras de ingeniería que nos podemos encontrar.

#### **Autodesk Advance Steel**

#### **Fundamentos 32**

El software Autodesk® Advance Steel es una potente aplicación de modelado 3D que agiliza el proceso de fabricación mediante el uso de un modelo 3D que se utiliza para crear dibujos de fabricación, listas de materiales (BOM) y archivos para máquinas de control numérico (NC). Dado que los proyectos de acero estructural son extremadamente complejos, el software Autodesk Advance Steel también es complejo. El objetivo de esta guía de aprendizaje Fundamentos, es permitirle crear modelos de proyectos 3D completos con un alto nivel de detalle y configurarlos en pianos de fabricación. Esta guía de aprendizaje se centra en las herramientas básicas que necesita la mayoría de los usuarios.

#### **Autodesk Fusion 360**

#### **Introducción al Modelo Parametríco 24**

La guía de aprendizaje de Autodesk® Fusion 360 TM introducción al modelado paramétrico le proporciona una comprensión de la filosofía de diseño paramétrico utilizando el software Autodesk® Fusion 360 ™. A través de una práctica intensiva, aprenderá las habilidades y las conocimientos clave necesarios para diseñar modelos utilizando el software. Esta guía de aprendizaje también lo ayudará a prepararse para el examen para usuarios certificados de Autodesk Fusion 360.

#### **Introducción a la escultura con superficies T-Spline 16**

El software Autodesk® Fusion 360® combina herramientas instaladas localmente y basadas en la nube. Permite a los usuarios utilizar técnicas de modelado paramétrico y modelado de superficies para crear diseños en 3D. La guía Autodesk® Fusion 360®: producción a escultura con superficies T-Spline se centra en el modelado de superficies y en cómo utilizar de forma eficaz el entorno contextual FORM del espacio de trabajo DESIGN. A través de un plan de estudios práctico intensivo en práctica, aprenderá las habilidades y las conocimientos clave necesarios para crear modelos orgánicos, de gran forma y visualmente atractivos.

#### **Introducción al resado 2D 8**

La guía Autodesk® Fusion 360®: Introducción al fresado 2D se centra en instruir a los nuevos usuarios saber cómo usar el espacio de trabajo de fabricación de Fusion 360 para crear trayectorias de herramienta de fresado 2D. La guía comienza con una introducción a la interfaz general de Fusion 360 y explica cómo manipular su modelo 3D para cambiar su orientación y visualización de la vista.

#### **Autodesk Infraworks**

#### **Fundamentos 24**

La guía le brinda un conocimiento fundamental del proceso de diseño acelerado que utiliza modelos 3D ricos en datos con visualizaciones de alto nivel. Esto le permite crear, evaluar y comunicar mejor las propuestas de planes de sitio en 3D para aprobaciones más rápidas.

#### **Autodesk Inventor**

#### **Introducción a Modelado de Sólidos 40**

La guía de aprendizaje Autodesk® Inventor® introducción al modelado de sólidos le brinda una comprensión de la filosofía del diseño paramétrico a través de un currículo práctico e intensivo. Aprenderá las habilidades y las conocimientos clave necesarios para diseñar modelos utilizando Autodesk Inventor, comenzando con el boceto conceptual, pasando por el modelado de sólidos, el diseño de ensamblajes y la producción de dibujos.

#### **Doblado de Lámina 16**

La guía del estudiante de Autodesk® Inventor® Doblado de chapa metálica presenta los conceptos y técnicas del modelado de chapa metálica con el software Autodesk Inventor.

La estructura de la guía del estudiante sigue las etapas típicas del uso del software. Es decir, para crear y editar piezas de chapa, generar patrones planos y documentar los diseños en dibujos.

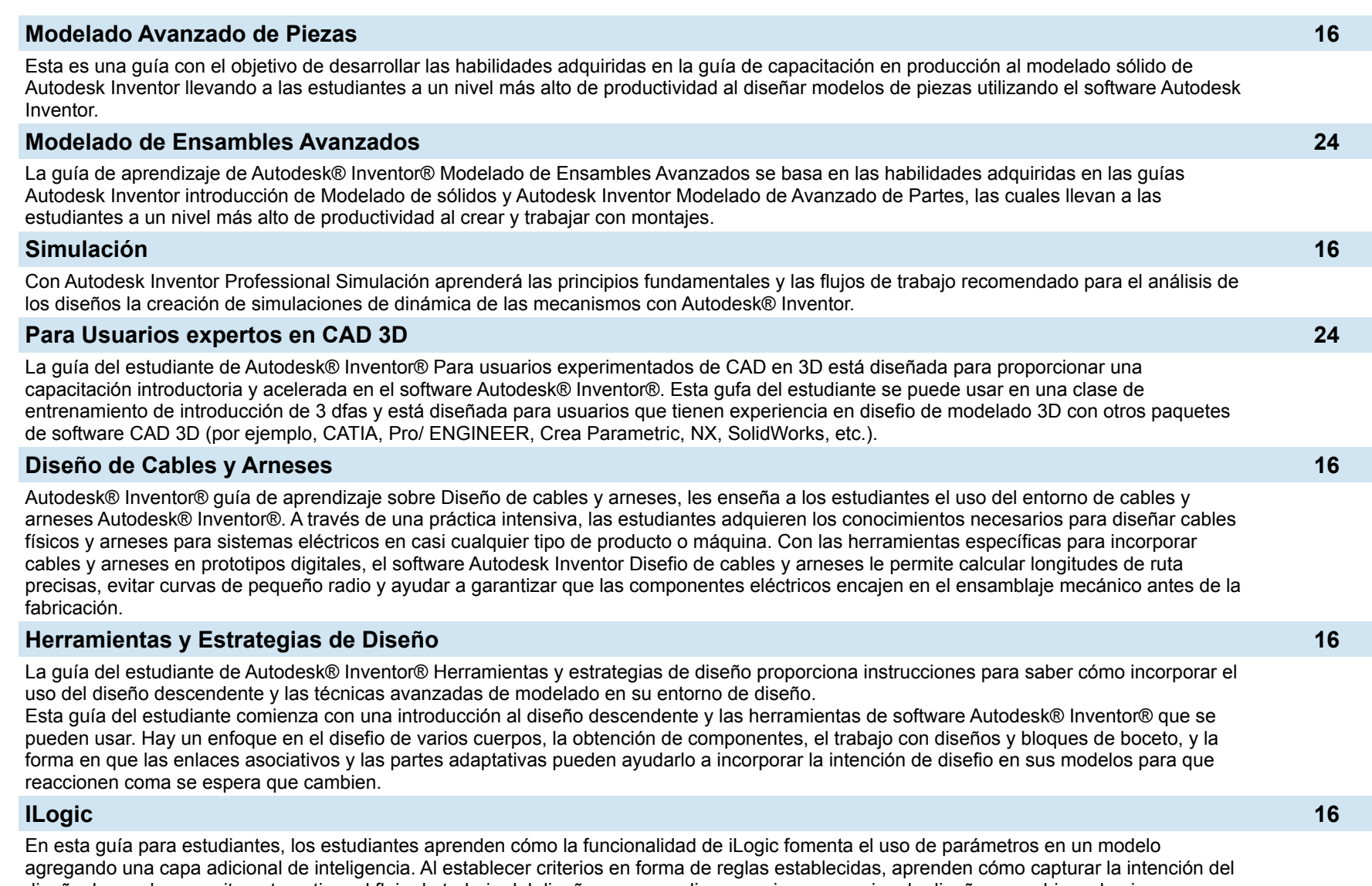

diseño, lo que les permite automatizar el flujo de trabajo del diseño para cumplir con varios escenarios de diseño en archivos de piezas, ensamblajes y dibujos.

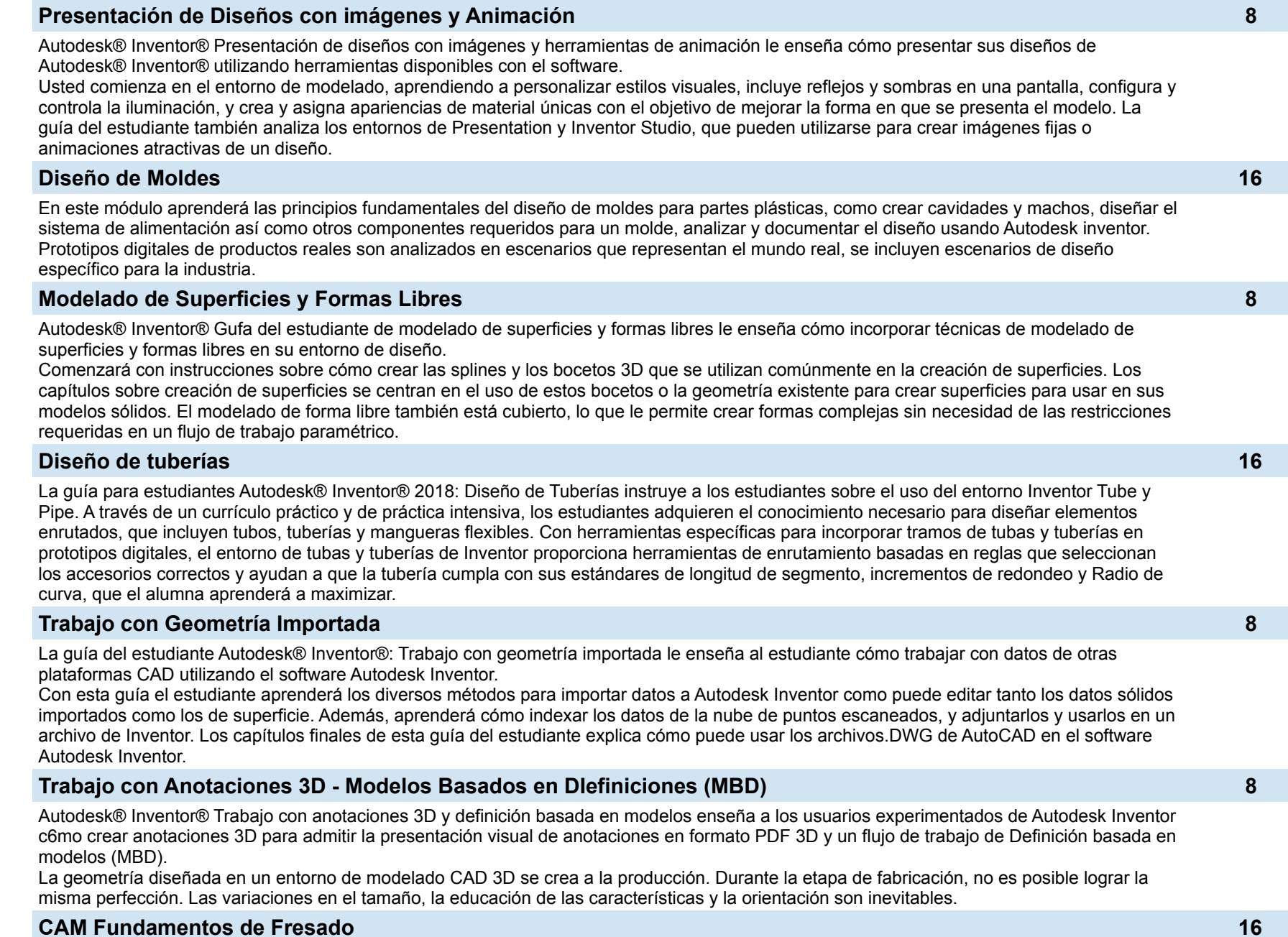

La guía Autodesk® Inventor® CAM 2022: Conceptos básicos de fresado se centra en instruir a los nuevos usuarios sobre cómo usar el complemento Inventor CAM para crear trayectorias de herramientas de fresado. La guía comienza con una introducción a la interfaz general de Inventory explica cómo manipular su modelo 3D para cambiar su orientación y visualización de la vista. A través de un plan de estudios práctico intensivo adicional, aprenderá las habilidades y los conocimientos clave necesarios para tomar el modelo 3D, configurarlo en el entorno CAM y asignar las trayectorias de herramientas de fresado 2D y 3D necesarias para generar el c6digo CNC requerido por fresadoras

#### **Studio 16**

El curso Inventor Studio es un curso avanzado. No hay mejor manera de mostrar su trabajo que creando una animación totalmente renderizada. Este curso permite el proceso de creación y representaciones animadas en fáciles pasos y en muy poco tiempo.

#### **Autodesk Inventor Nastran 20**

El curso Autodesk® Inventor® Nastran® 2021.1: Essentials le instruirá en el uso del software Autodesk® Inventor® Nastran®. El software es una herramienta de análisis de elementos finitos (FEA) que se integra directamente en el software Autodesk® Inventor® como un Add-In. Funciona con el solver Autodesk Nastran y ofrece funciones de simulación específicamente adaptadas a diseñadores y analistas como herramienta para predecir el comportamiento físico de piezas o conjuntos en distintas condiciones de contorno. A través de un plan de estudios práctico y práctico, los usuarios adquieren los conocimientos necesarios para trabajar en el entorno de Autodesk Inventor Nastran para configurar y realizar análisis de elementos finitos en modelos de piezas y ensamblajes.

#### **Autodesk Moldflow**

#### **Fundamentos 32**

El material de capacitación de Autodesk Moldflow Insight Fundamentals consta de dos guías de aprendizaje: teoría y conceptos y práctica. La guía de Teoría y conceptos discute la teoría, los antecedentes y los flujos de trabajo utilizados en Autodesk Moldflow Insight para enseñar a los estudiantes cómo aplicar las técnicas de análisis de Moldflow a sus partes. En la Gufa de práctica, los estudiantes reciben ejercicios para practicar los flujos de trabajo que se han discutido. En general, el objetivo es enseñar a los estudiantes a ser más eficientes en la creación de prototipos digitales, ejecutar análisis e interpretar los resultados de la mayoría de los tipos de análisis disponibles en el software Autodesk Moldflow Insight.

#### **Advanced Cool and Warp 32**

El material de entrenamiento Autodesk Moldflow Insight Advanced Cool and Warp consta de dos gufas de aprendizaje: Autodesk Moldflow Insight Advanced Cool and Warp- Theory & Concepts, y Autodesk Moldflow Insight Advanced Cool and Warp- Practica. La guía de Teoría y conceptos discute la teoría, las antecedentes y los flujos de trabajo utilizados en Autodesk Moldflow Insight para enseñar a las estudiantes a aplicar el análisis de deformación y deformación de Moldflow en sus partes. En la Gufa de práctica, los estudiantes tienen problemas para practicar los flujos de trabajo que se han discutido.

#### **Flujo Avanzado 16**

El material de capacitación de Autodesk Moldflow Insight Advanced Flow consta de dos guías de aprendizaje: teoría y conceptos y práctica. La guía Theory & Concepts discute la teoría, las antecedentes y los flujos de trabajo utilizados en el software Autodesk® Moldflow® Insight para enseñar a los usuarios a aplicar los flujos de trabajo de flujo avanzado de Moldflow en sus partes. En la guía Práctica, los usuarios tienen problemas para practicar los flujos de trabajo discutidos en la guía Teoría y conceptos. En general, el objetivo es enseñar a los usuarios a ser más eficientes en la creación de prototipos digitales, ejecutar análisis e interpretar los resultados de todos los problemas relacionados con el flujo.

#### **Autodesk Navisworks**

#### **Essentials 24**

La guía del estudiante Autodesk® Navisworks Essentials instruye a las estudiantes sobre los mejores métodos para combinar la geometría 3D de varias disciplinas en una escena para permitir revisiones efectivas de modelos. A través de práctica intensiva, las estudiantes adquieren el conocimiento necesario para revisar y marcar el modelo, usar Timeliner, Animator, Scripter, Quantification, Autodesk Rendering, asf coma las herramientas Clash Detective dentro del software Autodesk Navisworks.

#### **Autodesk Navisworks con flujo de trabajo BIM 16**

El modelado de información de edificios (BIM) abarca todo el ciclo de vida del edificio. BIM incluye todas las fases del proceso de diseño, desde la creación del modelo hasta la construcción, y termina en las operaciones y el mantenimiento. Al utilizar un flujo de trabajo BIM, aprenderá cómo cambia un diseño a lo largo del proceso BIM y cómo los cambios afectan el modelo BIM.

#### **Autodesk Plant Design**

#### **Introducción a Plant Design 40**

En esta guía de aprendizaje, aprenderá a usar los productos de software AutoCAD® P&ID, AutoCAD® Plant 3D y Autodesk® Navisworks® para completar un proyecto de diseño de planta. Esta guía de aprendizaje incluye cinco capítulos que comprenden lecciones, ejercicios y preguntas de repaso.

#### **Autodesk Revit Architecture**

#### **Fundamentos 32**

Esta guía del estudiante está diseñada para enseñarle la funcionalidad de Autodesk Revit, ya que trabajara con ella durante todo el proceso de diseño. Comienza por aprender acerca de la interfaz de usuario y las herramientas básicas de dibujo, edición y visualización. Luego aprende las herramientas de desarrollo de diseño que incluyen cómo modelar paredes, puertas, ventanas, pisos, techos, escaleras y más. Finalmente, aprende los procesos que llevan el modelo a la fase de documentación de construcción.

#### **DIseño Conceptual y Vizualización 8**

A medida que los arquitectos y diseñadores comienzan un proyecto, frecuentemente piensan en la masa total de un edificio o en el área de la huella. El software Autodesk® Revit®, que utiliza su potente motor de BlM (Building Information Modeling), incluye herramientas para crear elementos en masa que pueden modificarse en muchas formas. Luego puede aplicarles paredes, techos y pisos para continuar diseñando.

#### **DIseño del Sitio y Estructura 8**

El propósito principal del software Autodesk® Revit® Architecture es diseñar edificios: paredes, puertas, pisos, techos y escaleras. Sin embargo, los arquitectos también necesitan agregar información estructural y de sitio. La guía de aprendizaje Autodesk® Revit® Arquitectura Diseño del sitio y estructura cubre las elementos y herramientas que se utilizan para crear superficies topográficas para el trabajo del sitio y agregar elementos estructurales.

#### **Autodesk Revit Structure**

#### **Fundamentos 32**

Para aprovechar al máximo el modelado de informaci6n de construcción, la gufa Autodesk® Revit® Structure Fundamentos ha sido diseñada para enseñar las conceptos y principios de la creación de modelos paramétricos 3D de edificios estructurales desde el diseño de ingeniería hasta la documentación de construcción.

#### **Autodesk Revit MEP**

#### **Fundamentos 32**

Para aprovechar al máximo el Building Information Modeling, la gufa Autodesk® Revit® Fundamentos MEP ha sido diseñada para enseñar las conceptos y principios de la creación de modelos paramétricos 3D del sistema MEP desde el diseño de ingeniería hasta la documentaci n de construcción.

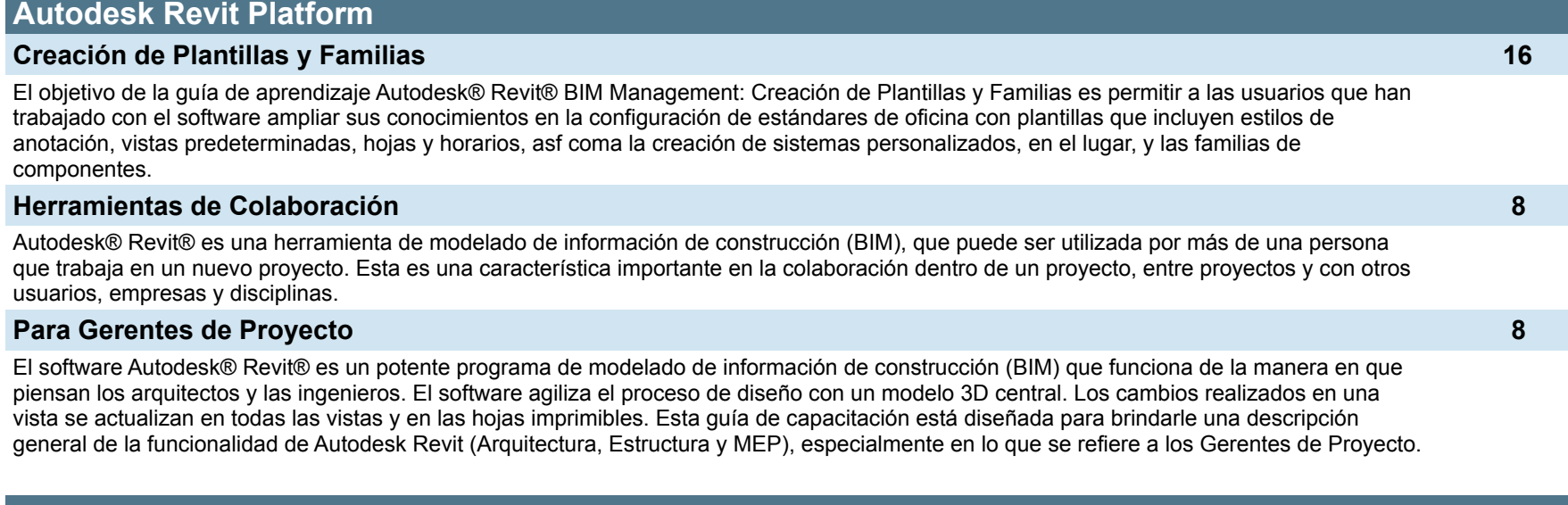

#### **Autodesk Vault**

#### **Autodesk Vault Basic Essentials 24**

La guía del estudiante de Autodesk® Vault Basic Essentials dirigida para usuarios finales y administradores de CAD. Autodesk® Vault Basic es el módulo básico de la solución de gestión de datos de Autodesk, que permite a los usuarios consolidar y organizar toda la información del producto de forma segura para facilitar su consulta, uso compartido y reutilización.

#### **Autodesk Vault Professional. Data Management para usuarios de Autodesk Inventor 8**

Autodesk® Vault Professional Administración de datos para usuarios de Autodesk® Inventor® es una guía que está dirigida a usuarios de Autodesk Inventor que necesitan acceder a sus archivos de diseño desde el software Autodesk Vault. Proporciona una introducción al software Autodesk Vault Professional y se centra en las características de Autodesk Vault para administrar proyectos de diseño con el software Autodesk Inventor desde la perspectiva del usuario.

#### **Autodesk Vault Professional. Essentials 8**

Esta guía del estudiante está dirigida a usuarios con conocimiento de todas las funciones de administración de documentos de Autodesk Vault Basic. Se centra en las características de Autodesk Vault Professional relacionadas con BOM y ECO. Se incluyen ejercicios prácticos para reforzar el uso de elementos, listas de materiales, ECO y flujos de trabajo automatizados. Esta gufa del estudiante también le proporciona informaci6n sabre el uso del software Autodesk Vault Professional con el software AutoCAD® Civil 3D®, el software Autodesk® Revit®, Thin Client, Active Directory, Autodesk Buzzsaw (Project Sync) y las soluciones de replicación.

#### **Autodesk Vault Workgroup. Essentials 24**

La guía del estudiante de Autodesk® Vault Workgroup Essentials amplía la funcionalidad de Autodesk® Vault Basic para trabajar con los ciclos de vida de los documentos y brindar conocimiento de la organización avanzada de datos. Está dirigido a usuarios y administradores de CAD con conocimiento de Autodesk Vault Basic que deseen ampliar sus habilidades para acomodar flujos de trabajo de ingeniería y organización de datos adicionales.

## **CONTACTANOS:** sigraad.com.mx ventas@sigraad.com.mx 81 1273 9304